- 1. Otvori novi Word dokument i spremi ga na E:disk u mapu pod svojim imenom i prezimenom pod nazivom "Word vjezba ime prezime.docx".
- 2. Umetni tablicu 6x2.
- 3. Umetni tablicu s 5 stupaca i 3 retka. Postavke samoprilagodbe postavi na SAMOPRILAGODI SADRŽAJU.
- 4. Umetni tablicu s 4 retka i 4 stupca. Postavke samoprilagodbe postavi na SAMOPRILAGODI PROZORU.
- 5. Nacrtaj tablicu!

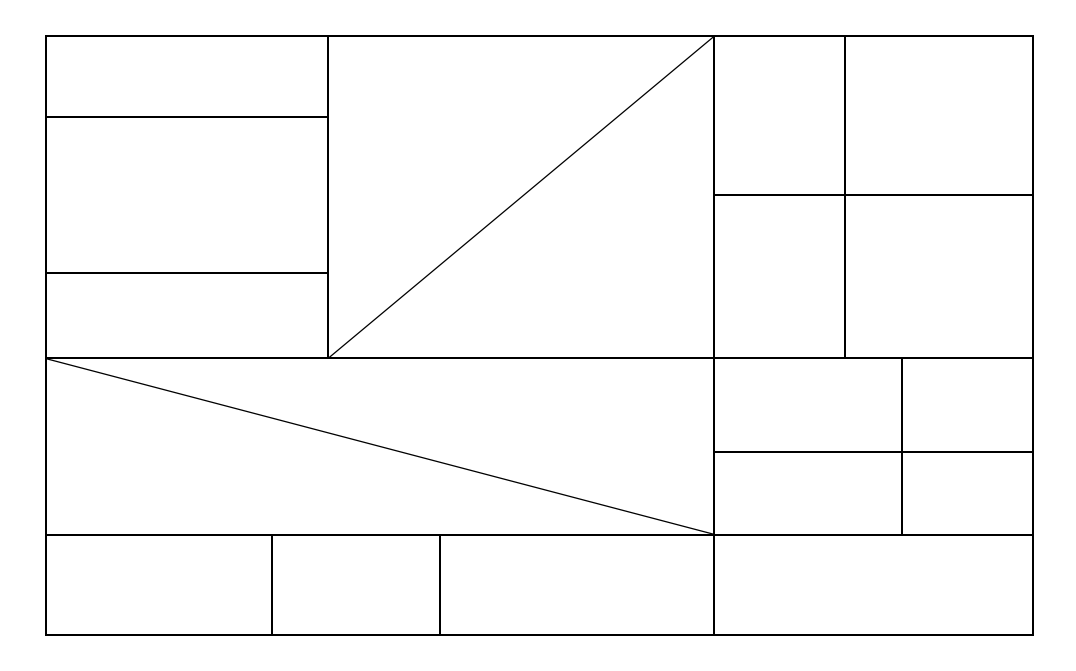

- 6. Umetni tablicu sa 3 retka i 4 stupca. Oblikuj je kao što je oblikovana donja tablica.
	- a) Između prvog i drugog retka umetni jedan redak.
	- b) Između drugog i trećeg stupca umetni jedan stupac.

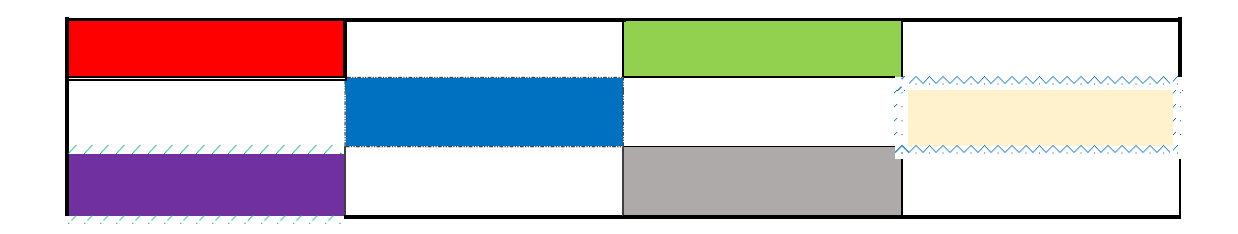

- 7. Umetni i oblikuj tablicu kao na donjoj slici.
	- a) širinu stupaca žute boje postavi na 4 cm.
	- b) Širinu stupaca bijele boje postavi na 1 cm.

## c) Visinu drugog i četvrtog retka postavi na 1,5 cm.

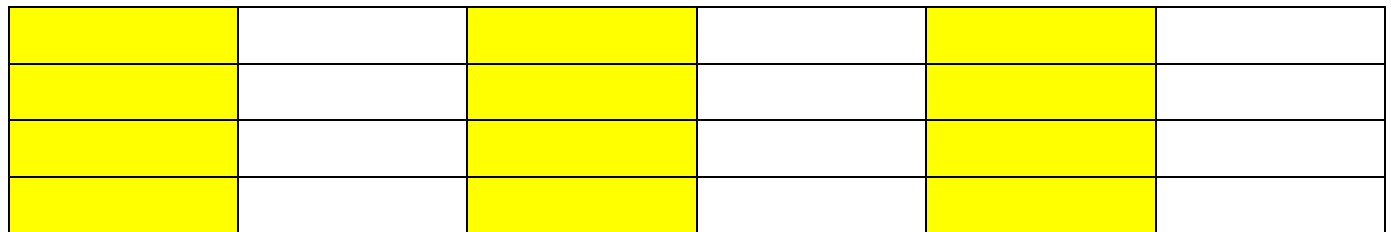

8. Umetni i oblikuj tablicu kao na donjoj slici i spoji ćelije ispunjene istom bojom.

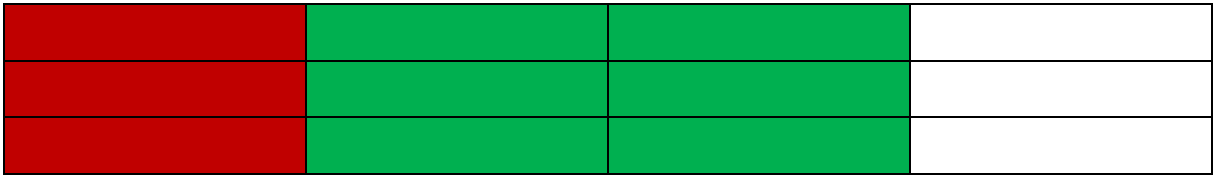

9. Umetni tablicu kao na donjoj slici i upiši u svaku ćeliju slovo a. Širinu stupaca umetnute tablice postavi na 5 cm, a visinu redaka na 1, 5 cm. Tablicu poravnaj na sredinu. Tekst u ćeliji tablici poravnaj na devet različitih načina.

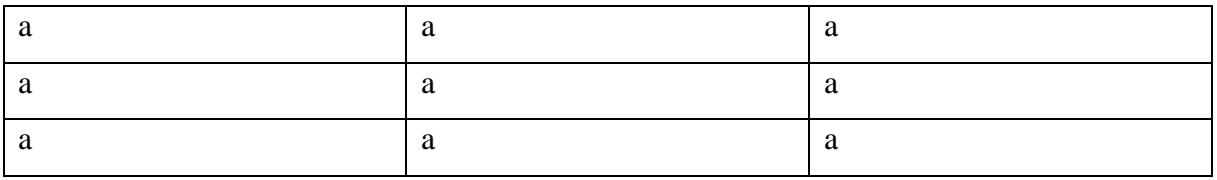

10. Kopiraj donju tablicu i podatke u tablici razvrstaj po IMENU uzlazno.

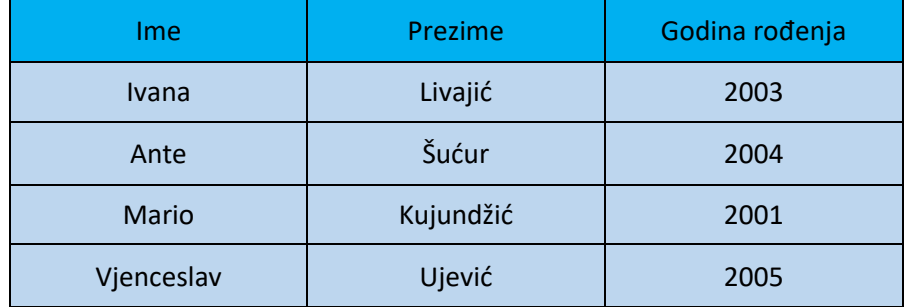

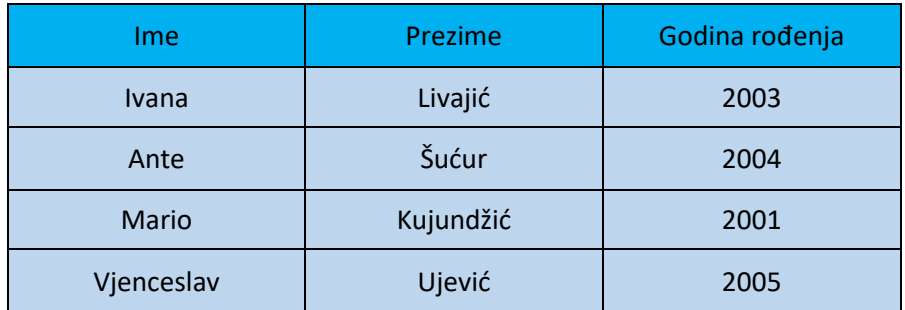

11. Kopiraj donju tablicu i podatke u tablici razvrstaj po PREZIMENU silazno.

12. Kopiraj donju tablicu i podatke u tablici razvrstaj po PREZIMENU uzlazno, a zatim po GODINI ROĐENJA uzlazno.

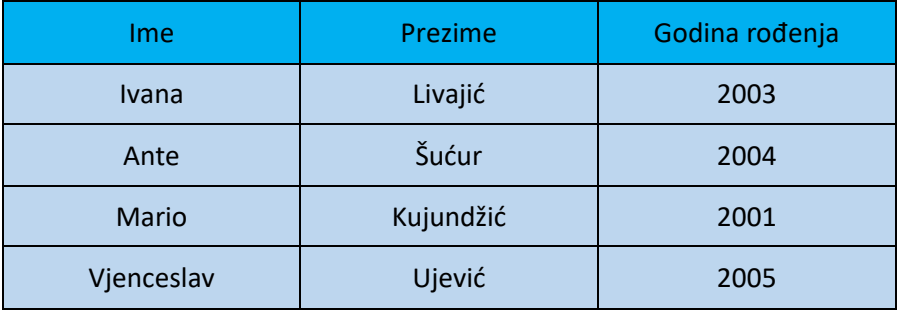

13. Kopirajte donji tekst. Nakon što ste kopirali tekst ispod teksta napišite svoje ime i prezime. Označite samo kopirani tekst bez vašeg imena i prezimena i postavite pisanje u 3 stupca s crtom između, neka širina stupaca bude jednaka.

Lav je šetao uz morsku obalu i primijetio dupina koji je izranjao iz vode. Pozvao ga je i predložio mu da sklope prijateljstvo da bi pomagali jedan drugome, budući da dupin kraljuje morskim životinjama, a lav kopnenim. Dupin je sa zadovoljstvom prihvatio ponudu. Nakon nekog vremena, lav se borio s divljim bikom te je pozvao dupina da mu pomogne. Unatoč tome što je htio, dupin nije mogao izaći iz vode, a lav ga je optužio za izdaju. Dupin mu uzvrati: "Ne optužuj mene nego sudbinu koja me učinila morskom, a ne kopnenom životinjom." *Kad biramo saveznike, trebali bismo birati one koji nam mogu pomoći u opasnosti.*

- 14. Umetnite zaglavlje i podnožje dokumenta. U zaglavlje dokumenta u lijevu sekciju napišite svoje **ime i prezime,** u srednju sekciju napišite **Vježba,** a u desnu sekciju **razred.** U podnožje postavite na sredinu stranice **broj stranice**.
- 15. Ne zaboravi spremiti sve što si napravio/la.